# **6.2.2: Implementation of e-governance in areas of operations:**

- **Planning and Development:** To use ICT in the process of planning college-events and activities, institute uses personal e-mails .Important notices and reports are also circulated via e-mails.
- E-governance is the integration of Information and Communication Technology in all the working processes of the system. It aims to minimize the manual efforts and improve the communication, create transparent system, and to be cost and time effective. To facilitate the same college is using Vriddhi software with Student, Examination, Finance & Account,Employee,Library Modules. The details of software vendor are as follows:-
- Name of the Vendor :- Vriddhi Software Solutions Pvt Ltd.
- Contact Details :- upendra.lad@gmail.com

#### **Administration:**

- To achieve the target of Paperless IQAC , committee members of it started using Google facilities like
	- Google sheet :- For data collection from Various Departments.
	- Google Docs :- To prepare notices and activity reports.
	- Google Forms :- To prepare Feedback forms and get Online feedbacks of Students, Parents.
	- Google Drives :- To keep all department wise proofs.
- The college has Biometric attendance for teaching and non-teaching staff.
- The college campus is equipped with HikVision's 40 CCTV Cameras installed at various places of need.
- To surveillance on mobile by Principal , Hikconnect application is available and software is available for surveillance on computer for college Authorities.
- ICT has been introduced in the Administrative work.
- College staff uses smartphone with inbuilt social app like Gmail to communicate.
- WhatsApp Group helps to provide the brief notices of any event to be happened on college.
- WhatsApp Groups are also used for awareness and of smooth functioning of the same.
- $\bullet$

#### **Finance and Accounts:**

With the aim to produce immediate information in finance and Accounts i.e."Single Click Accounting", this section of College is partially e-governed. The college uses the Vriddhi software ,Tally ERP 9.0 for the transparent functioning of Accounts department. The same software is used to generate various reports like

Consolidated Day Book General Day Book Daily Cash Collection report.

### **Student Admission and Support:**

Student admission for the year 2018-2019 is partially implemented online. The Vruddhi software is developed so as to fulfill the need of Student admission and Support.

Vriddhi Software is used for online admission process via link provided to college website [http://www.aca.edu.in/.](http://www.aca.edu.in/) As the admission process is semi-online , admission forms are also provided. Students submit printouts and required documents at respected counters. The software is also used for student support like issuing

- $\triangleright$  Transfer Certificate.
- $\triangleright$  Bonafide certificates.
- $\triangleright$  Admission Forms
- $\triangleright$  Issue of ICards, Library cards and Challan through the Vriddhi software.

## **Examination :-**

- o To achieve Paperless communication between Exam and other departments ,Examination section uses "Vriddhi" Software.
- o Using Vriddhi software, generate various reports like
	- $\triangleright$  To generate seat Numbers, Hall-Ticket, F.Y results,
	- $\triangleright$  To generate class wise roll call list for all classes, student fees Records.
	- $\triangleright$  Print the exam seat number wise List.
	- $\triangleright$  Seating Arrangement for University Exams.

Screen Shots of Software

Vriddhi Software screenshots showing Working modules in Student support area like issuing Transfer Certificate.

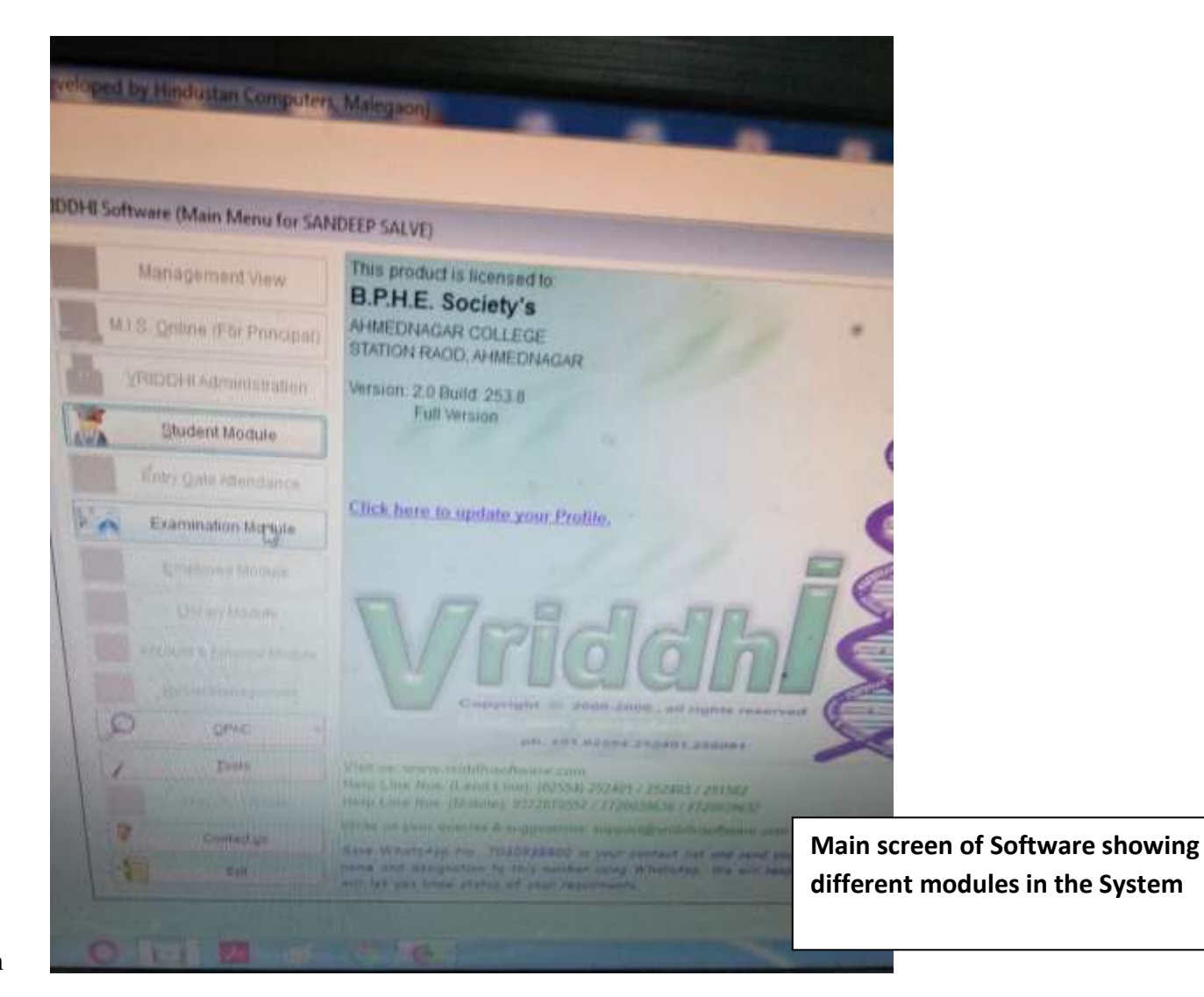

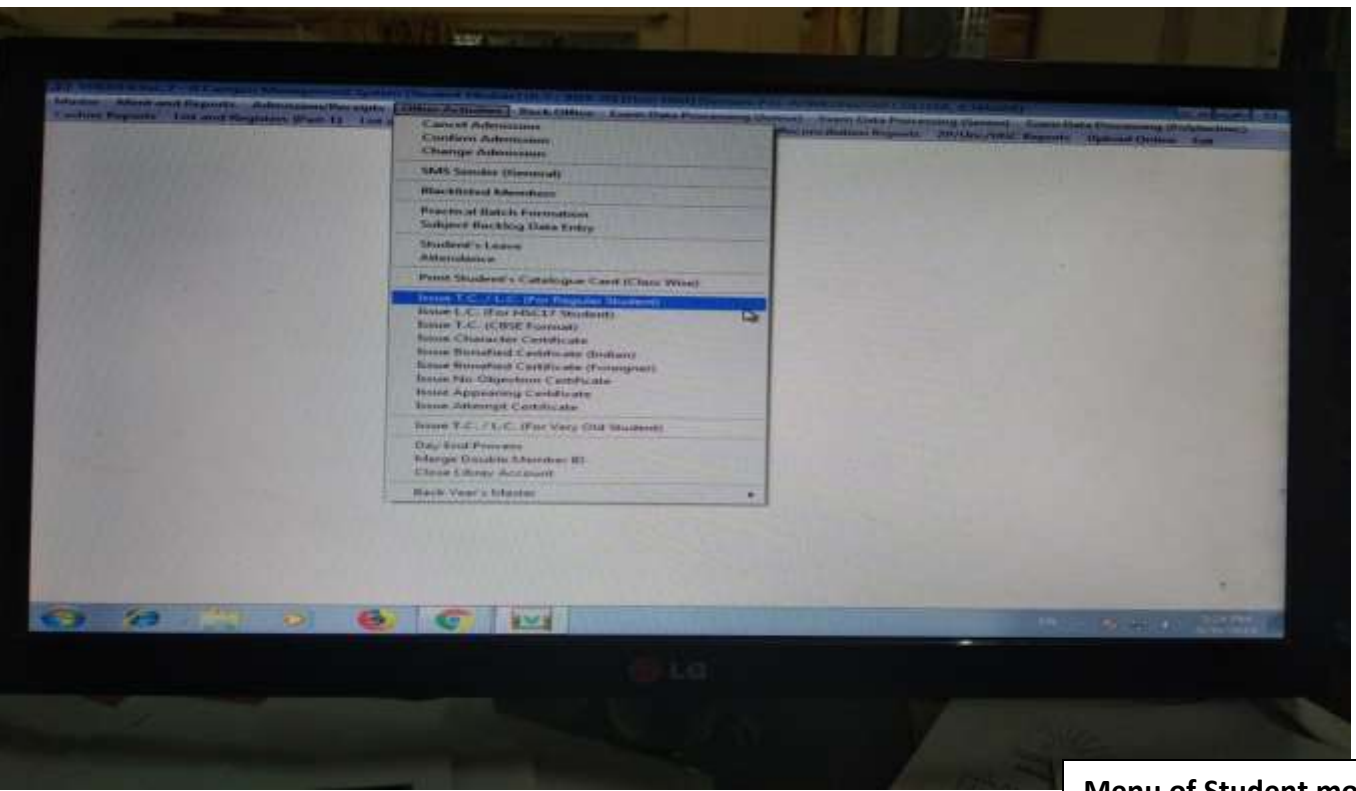

**Menu of Student module showing different Functions provided for Student Support.**

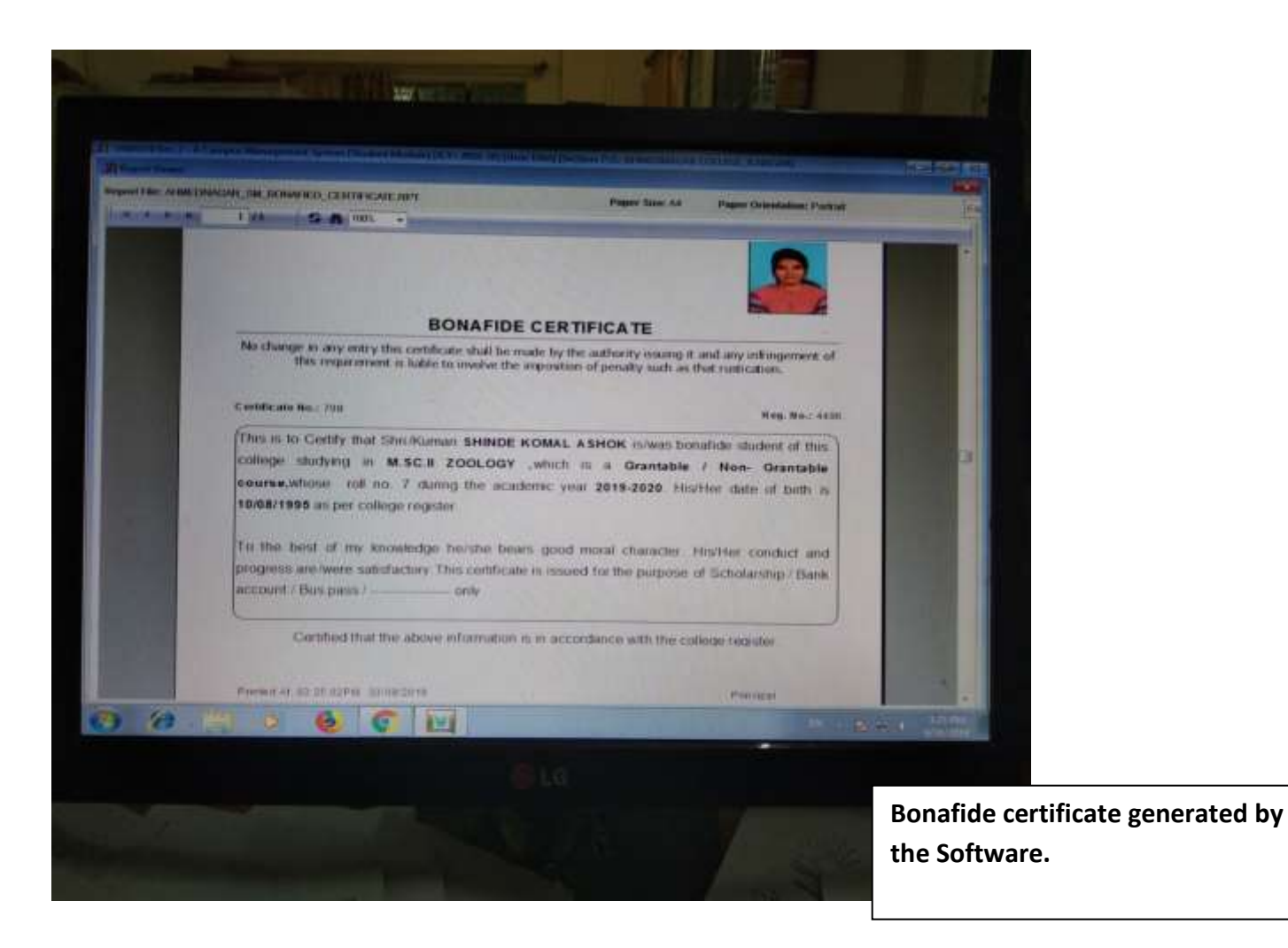

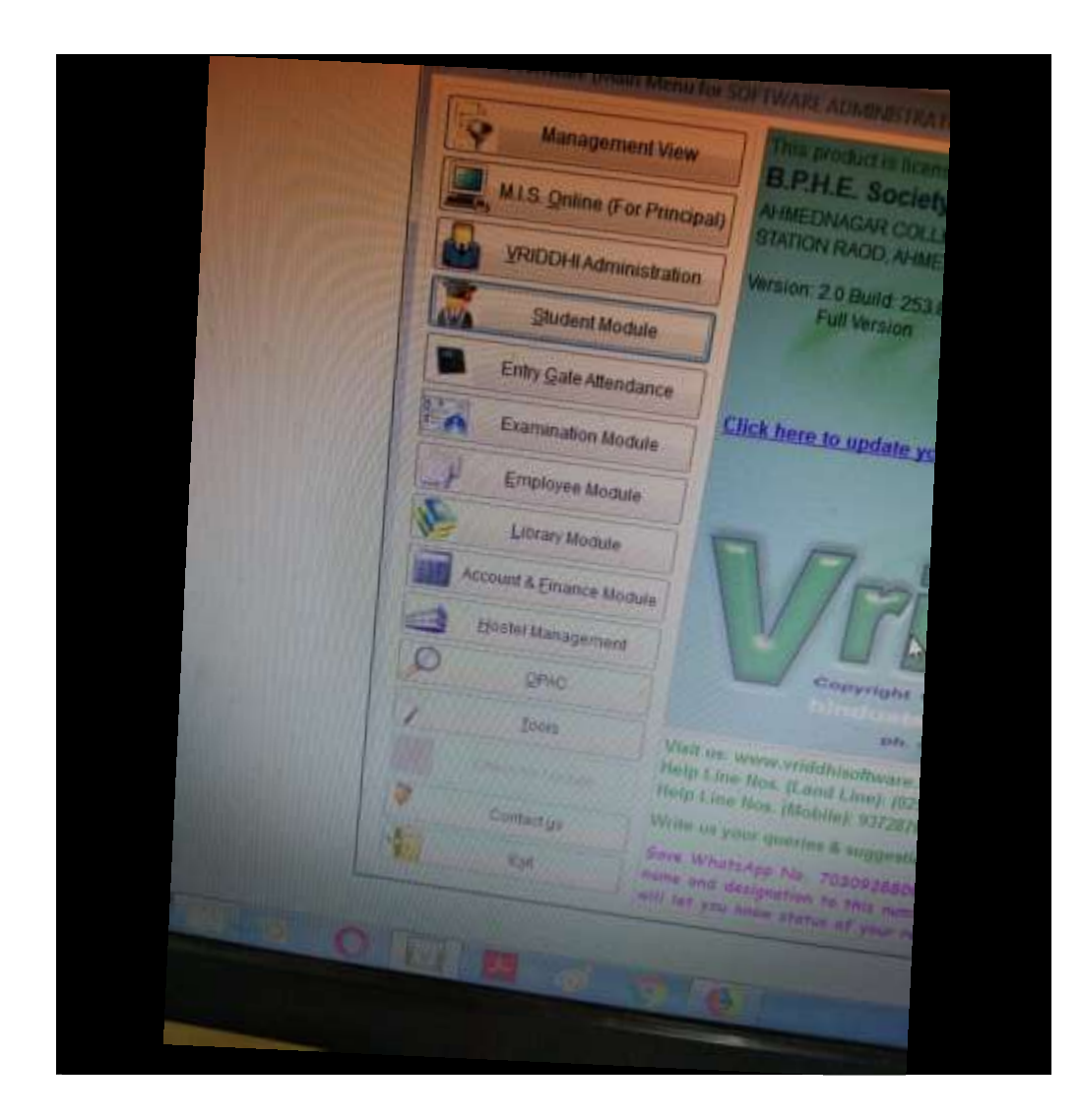

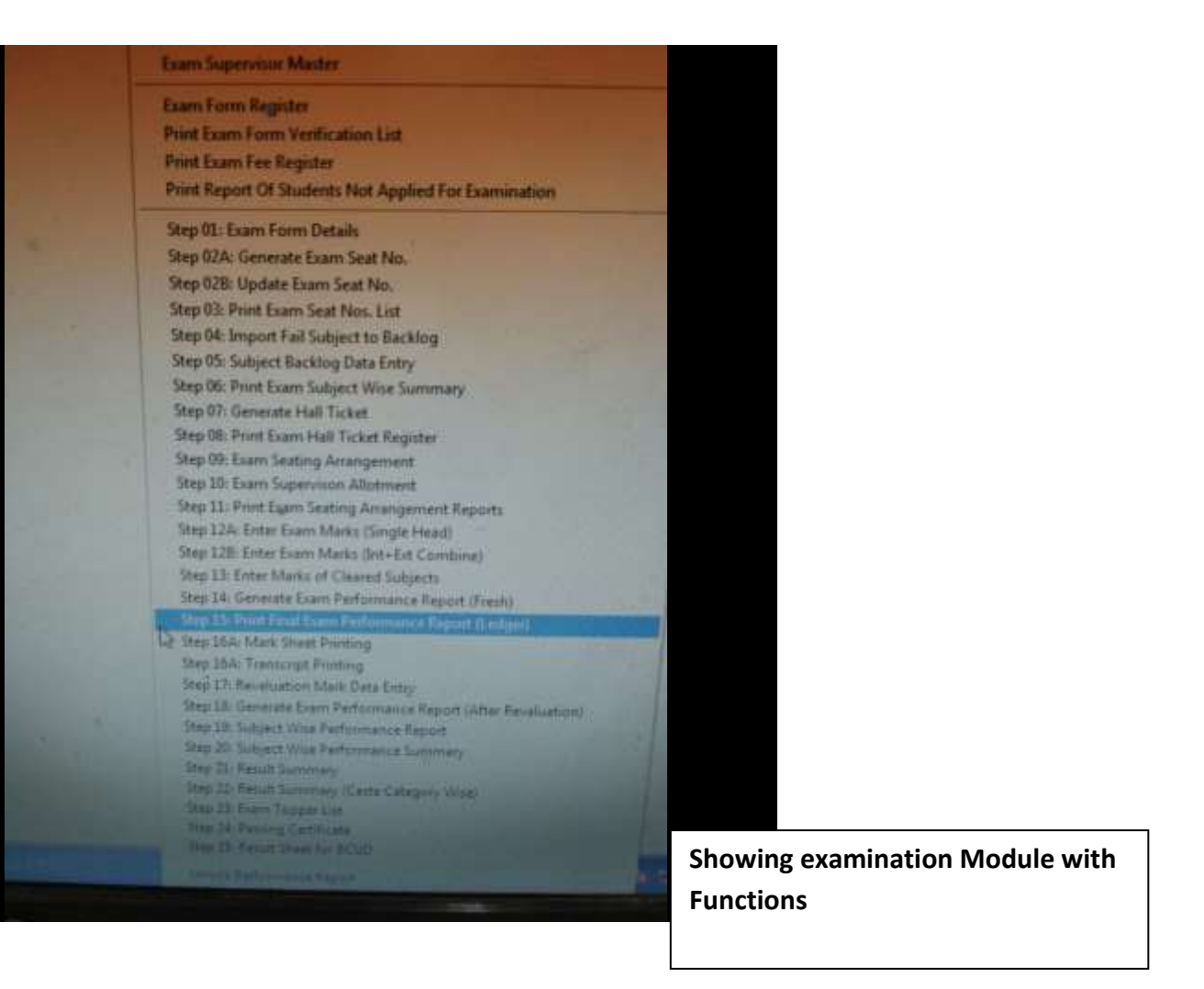

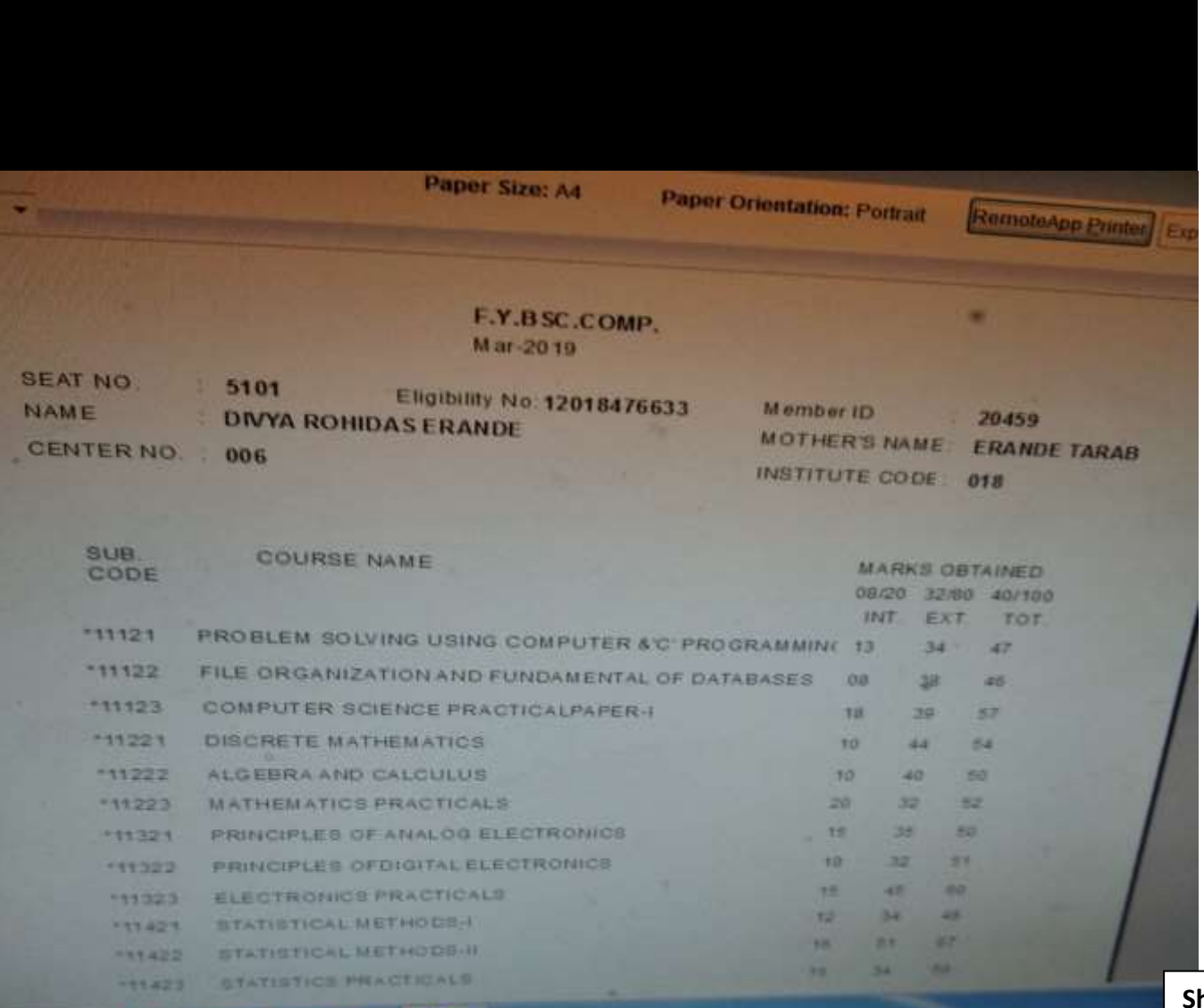

**Showing examination Module for Marksheet generation fo First Year.**

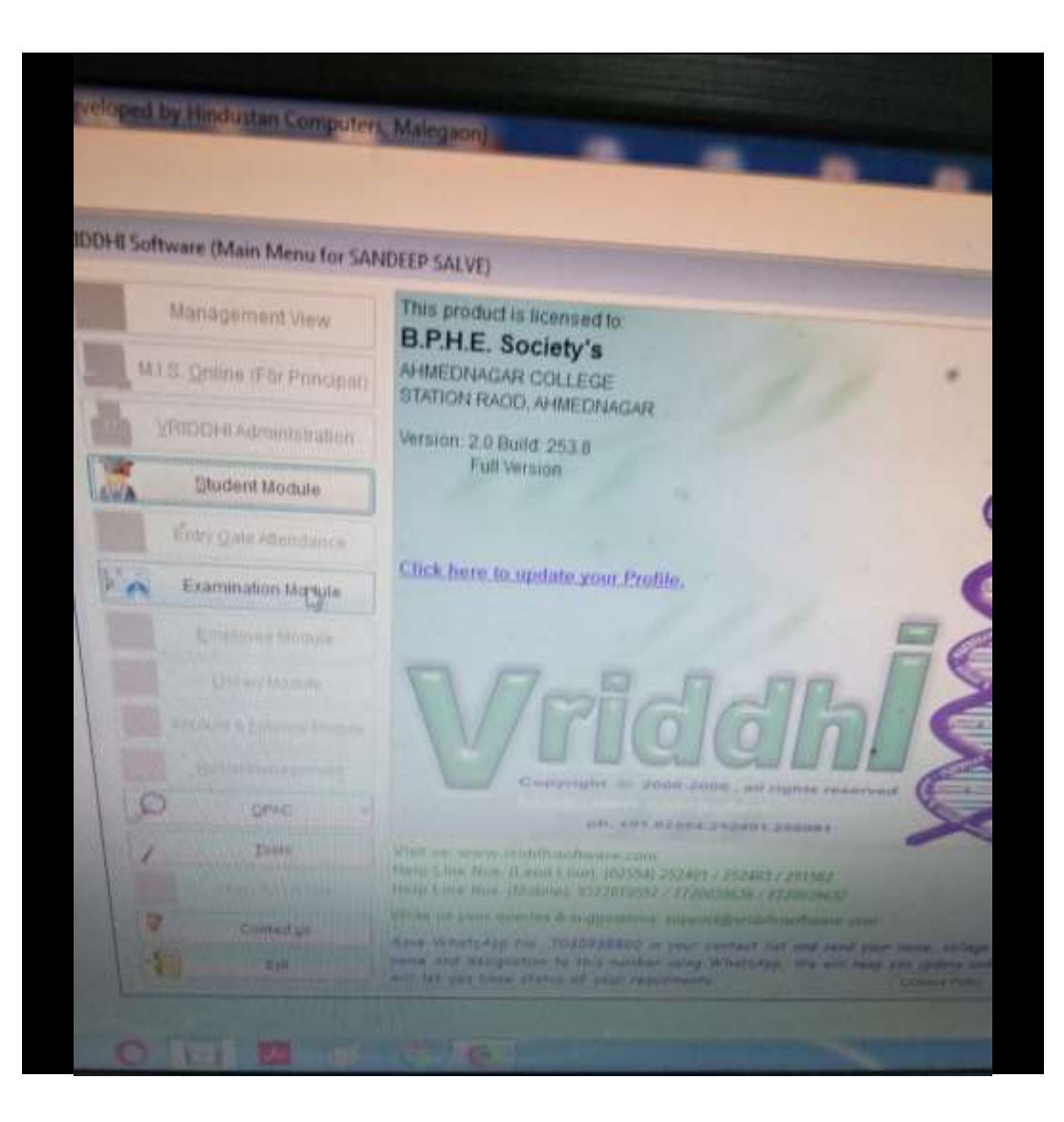

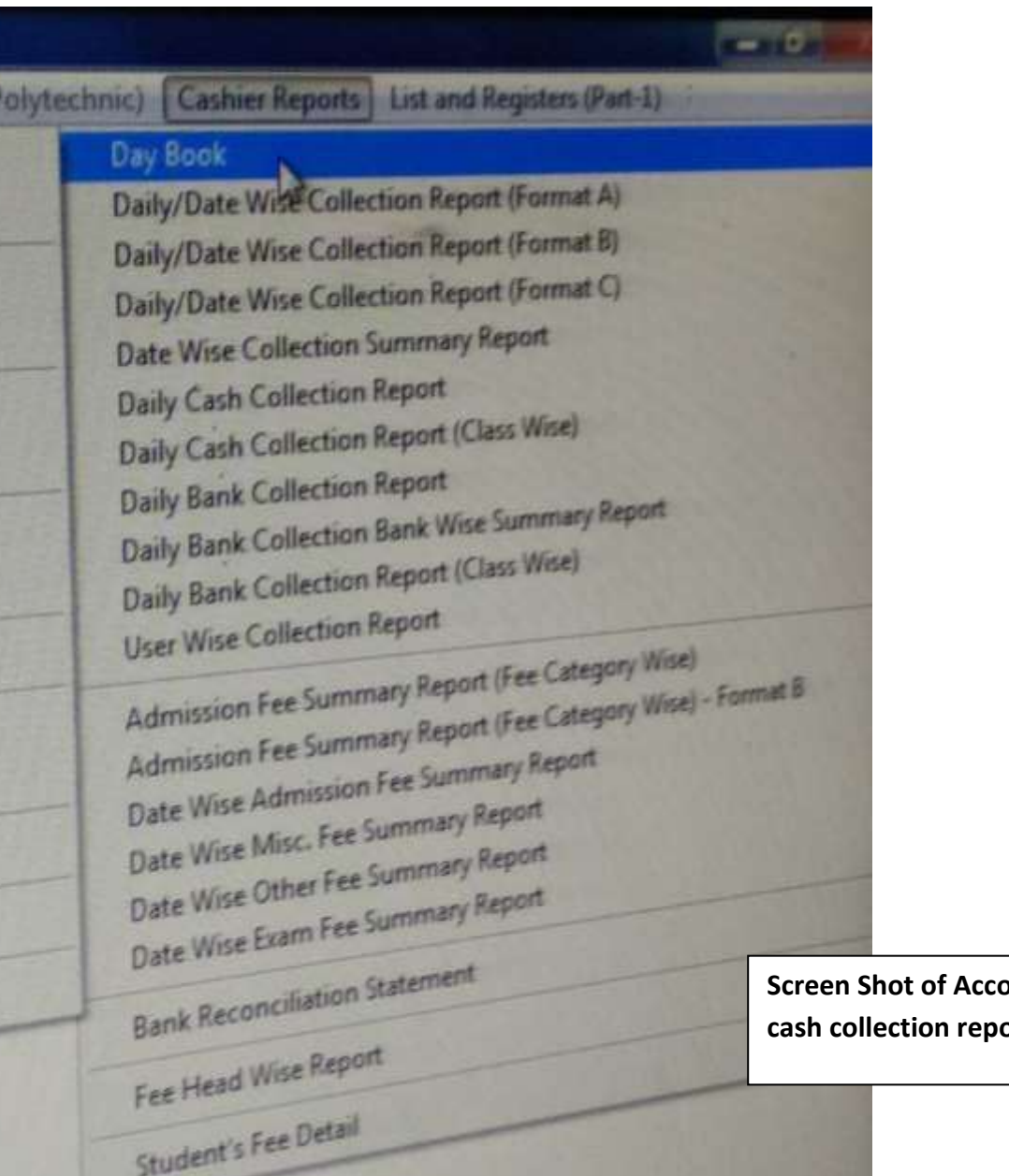

**Screen Shot of Account module showing Daily**  orts.

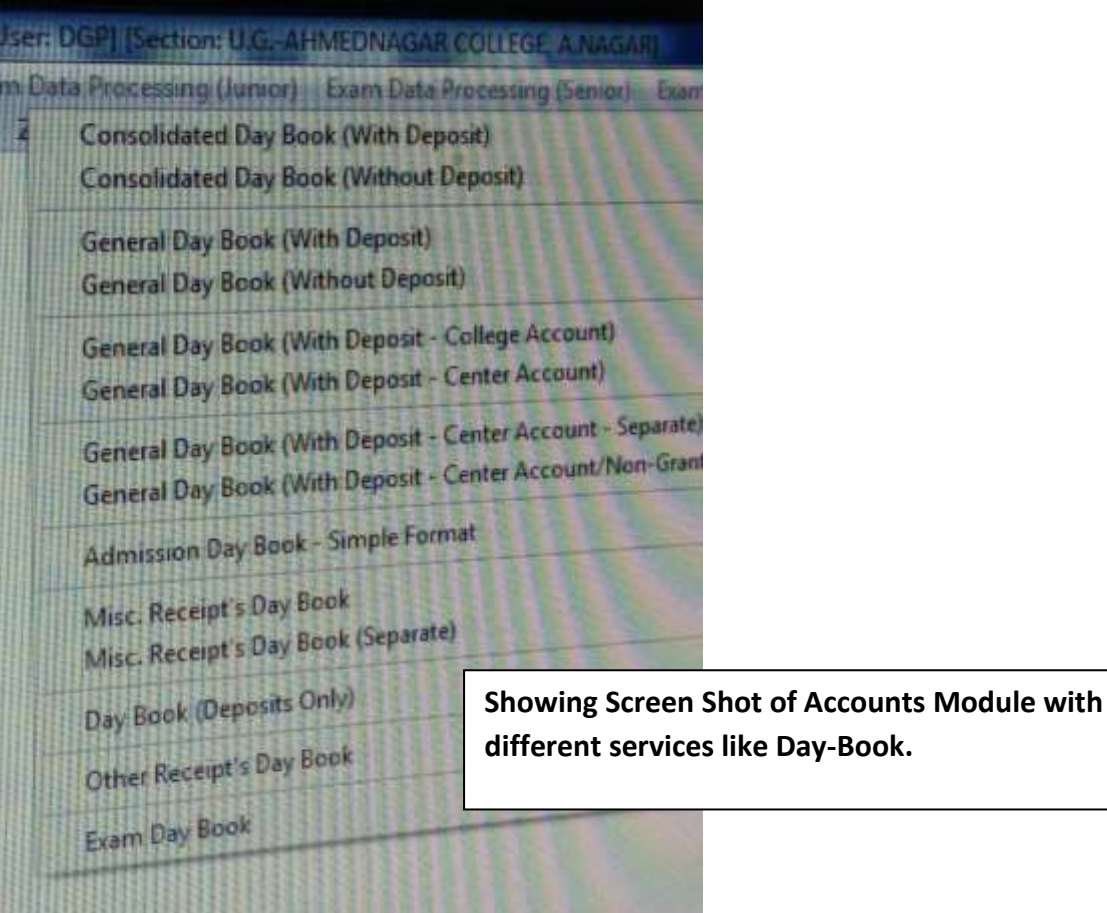